# Ex-Post Reviews - Report

Last Modified on 27/04/2022 3:12 pm BST

This article is a continuation of Ex-Post Reviews - Client [Check-In](http://kb.synaptic.co.uk/help/ex-post-reviews-client-check-in)

In the **Report** area, you will find the proposal details on the left side of the screen:

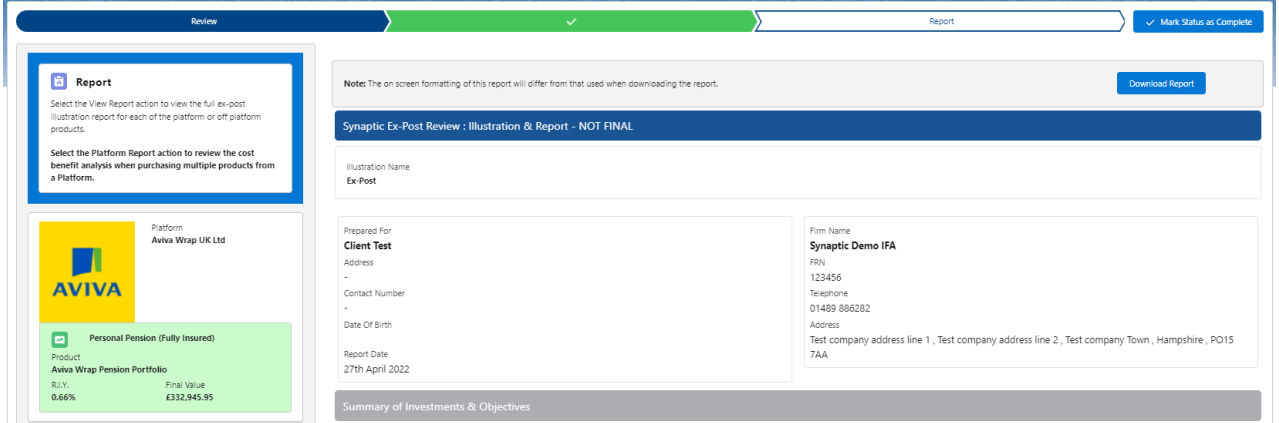

The body of the report can be viewed on the right side of the screen:

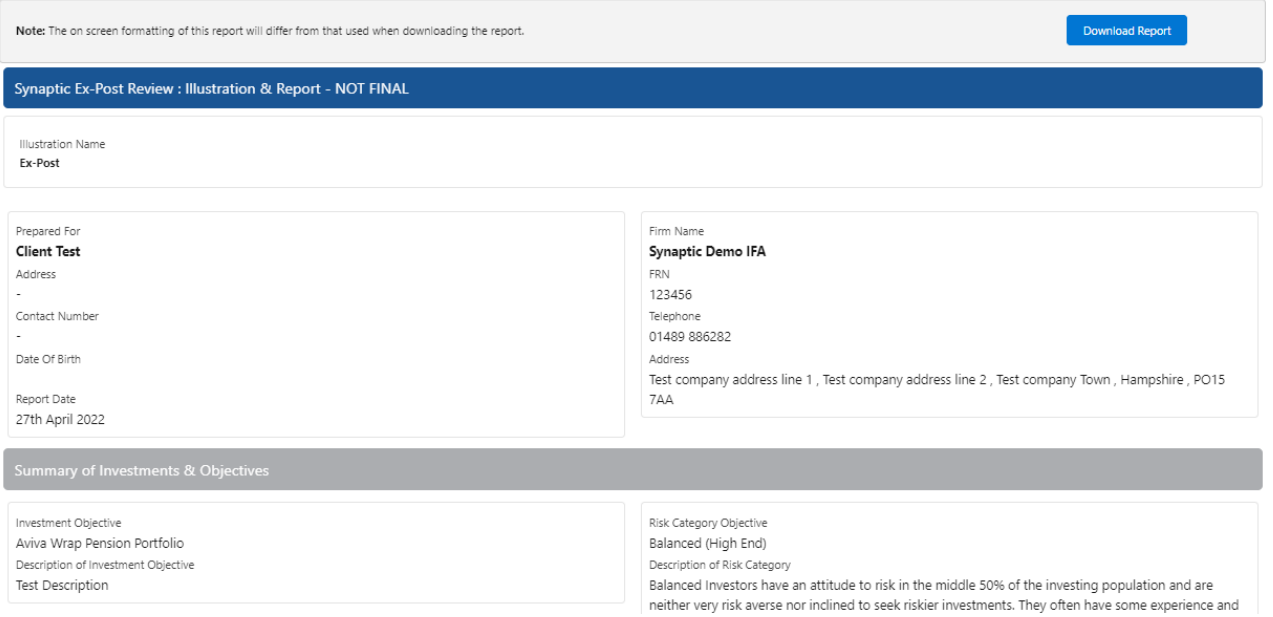

understanding of investments. They can usually make investment decisions without too much<br>hesitation or anxiety. They may find more comfort in banks accounts and lower risk investments than<br>stocks, shares and investment fu

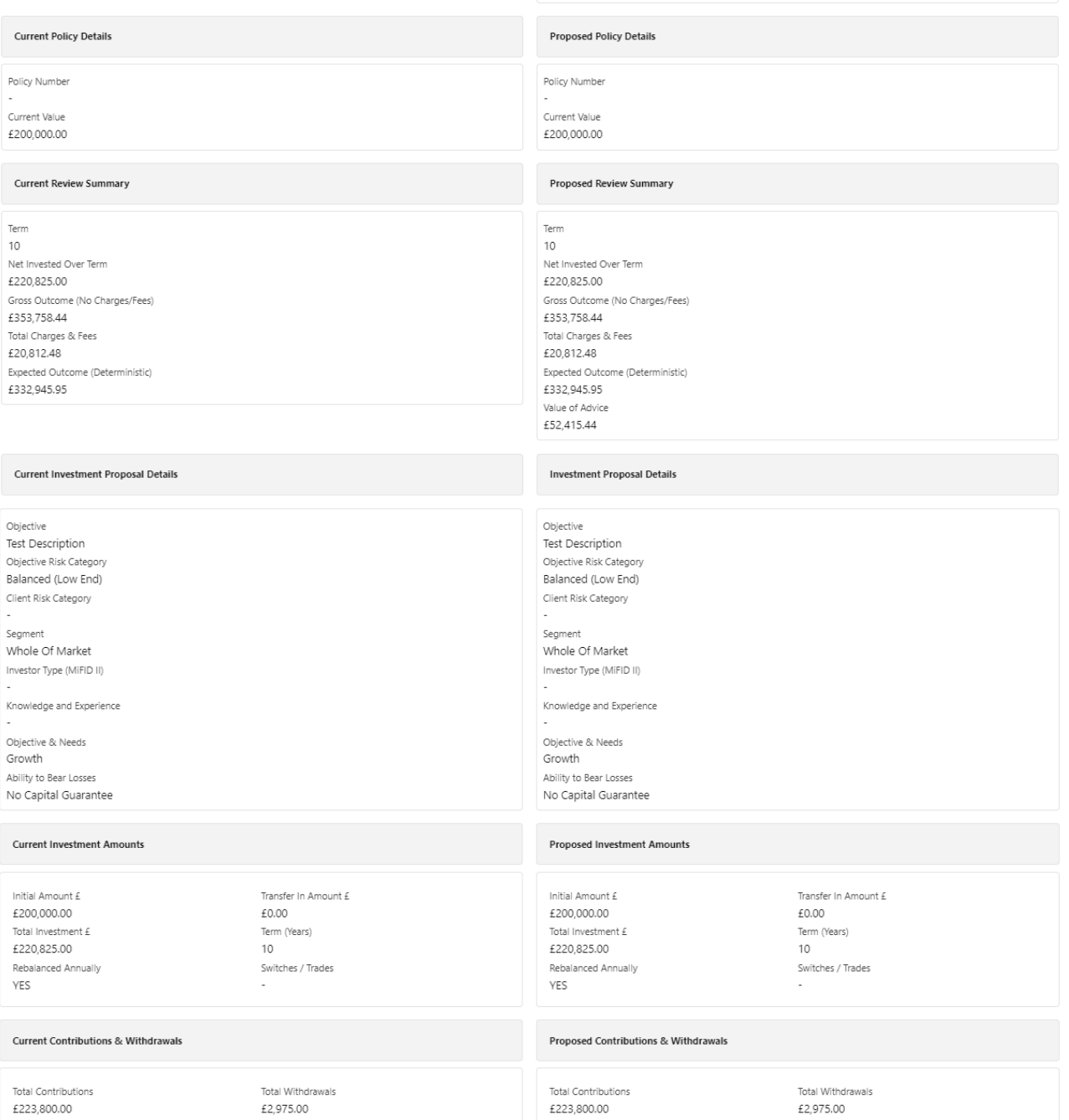

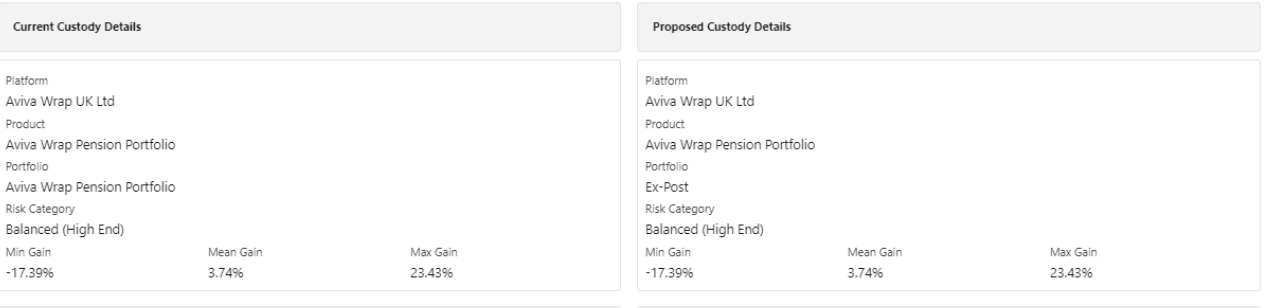

## **Current Advisor Fees**

Total Fee £ Total Fee £ £0.00 £0.00 Fee as % of Gross Outcome Eee as % of Gross Outcome 0% 0% Annual Fee £ Annual Fee £ £0.00 £0.00 Special Deal Applied Special Deal Applied false false AUM Deal Applied AUM Deal Applied false false

About the Synaptic Ex-post review Illustration & Report

## Report overview

Financial planning is a complex activity whose quality is dependent on research. The Synaptic ex-post illustration and<br>report manifests the industry's most advanced research capability and is designed to meet the following

Best advice - allow advisers to demonstrate their competency in formulation of recommendations that will assist clients in making informed investment decisions, based on their long term goals. Well constructed plans build charms in monthly intermediate materials and encourage clients to remain invested in order to reap the returns offered<br>by the financial markets, which historically have provided returns to diversified investors.

Compliance - allow firms to meet the highest possible standards of proof of suitability and disclosure in formats Computance - show mind to the compliance responsibilities of firms under COBS, MIFID II and PROD. The report includes<br>that are aligned to the compliance responsibilities of firms under COBS, MIFID II and PROD. The report i novemance model requires analysis to reflect 'the need to take risk', consideration of the client's 'risk profile' and their 'capacity for loss'. The integrated workflows avoid the issues of non-alignment of tools highlighted as risks by the FCA.

**Improved practice management** - the Synaptic system has access to a wide range of data that reduces the<br>requirement for re-keying and reference to multiple sources. This reduces errors and streamlines the advice<br>process,

## The role of research and suitability

In order to establish the suitability of a recommendation, an accurate illustration of the investment outcome must be shared with the client so that 'informed consent' can be given.

Re-establishing suitability as part of the review process is required by MiFID II.

The forecasts in this report are generated using the Moody's stochastic engine, the Wealth Scenario Generator, ascribing probability to the full range of viable investment outcomes, including outcome s of unlikely possibility and<br>representing the most severely stressed or volatile market conditions.

This approach demonstrates an accuracy proven over many market cycles over many years and is the same methodology that is relied on extensively by many institutions in the management of investment risk and the optimisation of portfolios.

## **Capacity for Loss**

Proposed Advisor Fees

The analysis in this report shows expected returns and expected losses over relevant investment horizons.

Sequence risk is acknowledged in this methodology as expected losses in the 'worst year' of the term are quantified (on a 1 in 20 years basis).

Recorded as the 'min gain', this represents one of the main calculations provided by the stochastic forecast, a 'value at risk' measure (over 12 months), representing the extent of losses expected for given risk category.

Unlike more common volatility-based measures, 'value at risk' recognises the trend of the investment

The following graph (illustration purposes only) indicates the relationship between different risk strategies and shows high, low and average expected returns for various risk strategies.

The subsequent page includes values that are extrapolated from the results of the Moody's stochastic engine, reflecting the adviser's recommendation based on the client's own specific circumstances.

# Alignment of client's objectives to an appropriate investment risk category and asset allocation

This report details every aspect of risk relevant to a recommendation, including the client's risk profile (attitude to risk) and correct alignment to an investment strategy represented by a strategic asset allocation

Investment risk categories are mapped to the scoring of the attitude to risk questionnaire (ATRQ).

Clients can therefore rely on the correct alignment of their investment objective to the recommended investment strategy

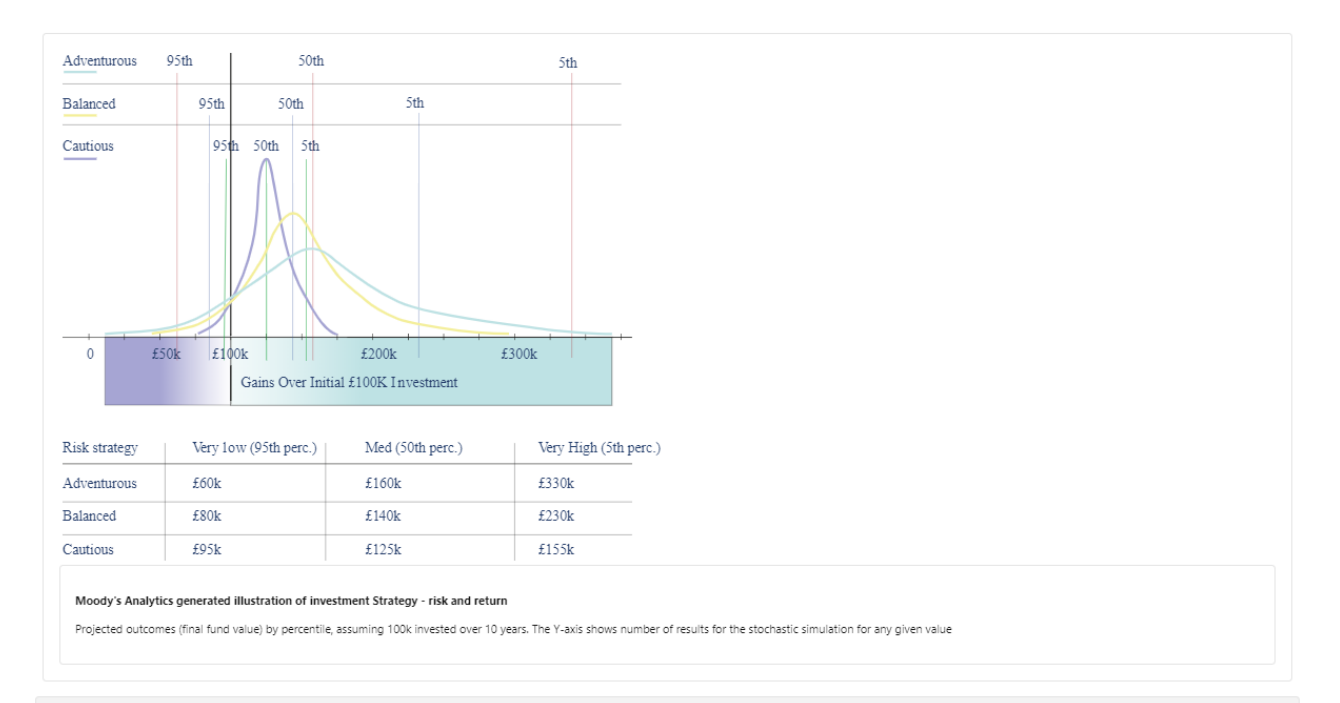

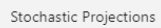

Target Strategic Asset Allocation (SAA) Emerging Markets Equities<br>5.21% Global Equities (ex UK)<br>25.23% Global Property<br>7.48% UK Equities<br>14.62% UK Corporate Bonds<br>21.48% UK Govt Bonds<br>19.32%

Proposed Asset Allocation

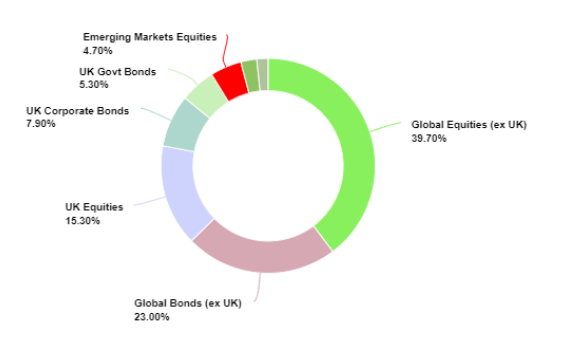

Max, Gain

23,43%

Mean Gain

 $3.74%$ 

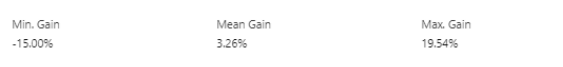

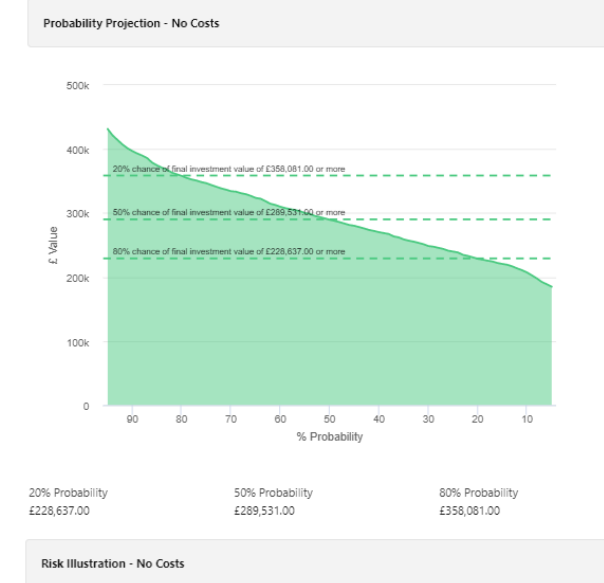

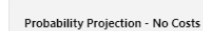

Min. Gain

 $-17.39%$ 

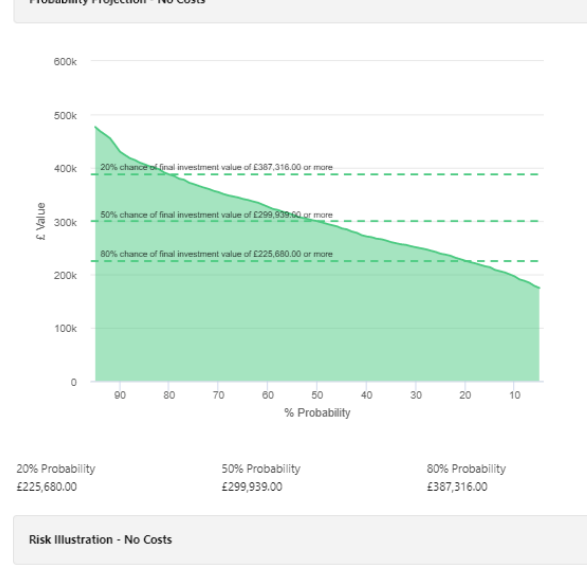

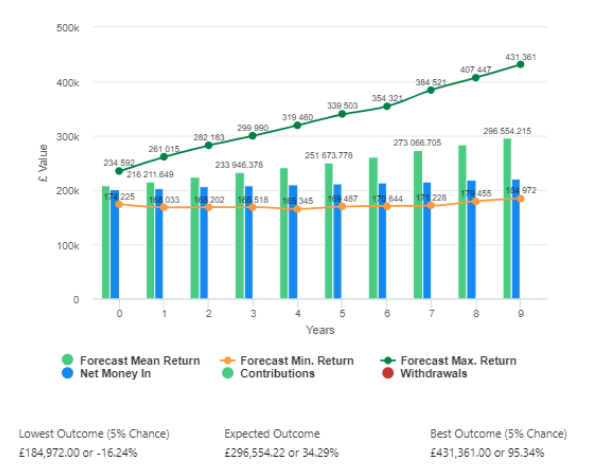

£296,554.22 or 34.29%

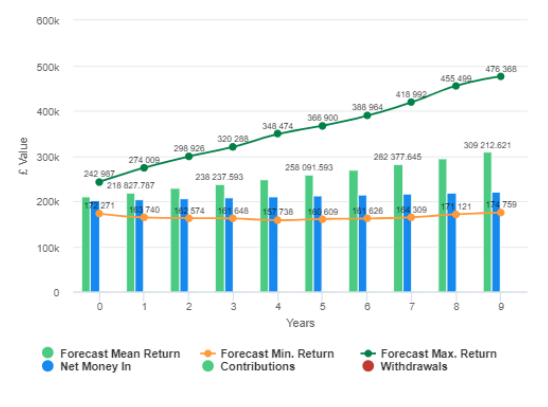

Expected Outcome

£309,212.62 or 40.03%

Lowest Outcome (5% Chance) £174,759.00 or -20.86%

Best Outcome (5% Chance)<br>£476,368.00 or 115.72%

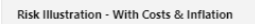

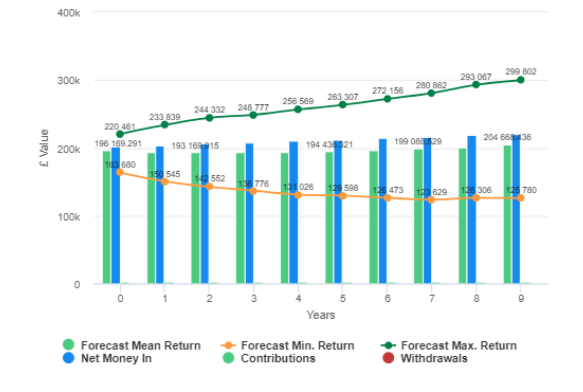

Risk Illustration - With Costs & Inflation

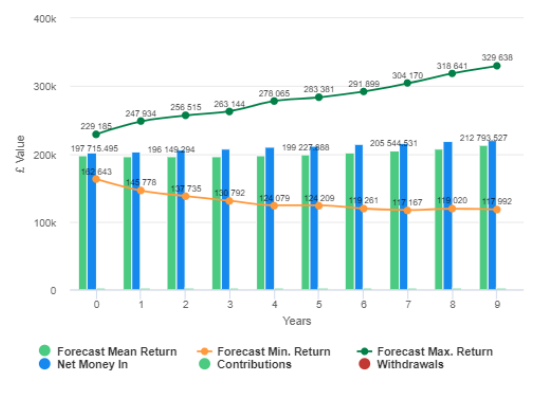

Lowest Outcome (5% Chance)<br>£125,780.00 or -43.04% Best Outcome (5% Chance)<br>£299,802.00 or 35.76% Lowest Outcome (5% Chance)<br>£117,992.00 or -46.57% Best Outcome (5% Chance)<br>£329,638.00 or 49.28% Expected Outcome Expected Outcome £204,668,44 or -7.32% £212.793.53 or -3.64% Portfolio Summary Portfolio Name<br>Ex-Post Fund Name Allocation %

Vanguard LifeStrategy 60% Equity A Acc

100.00%

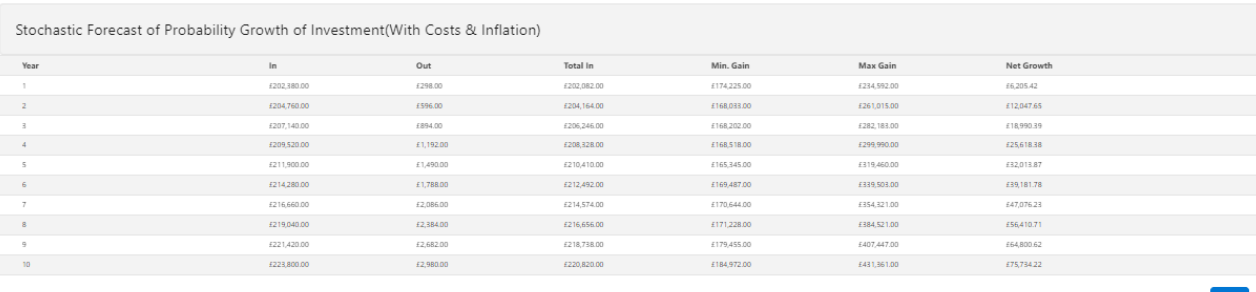

Suitability Statement

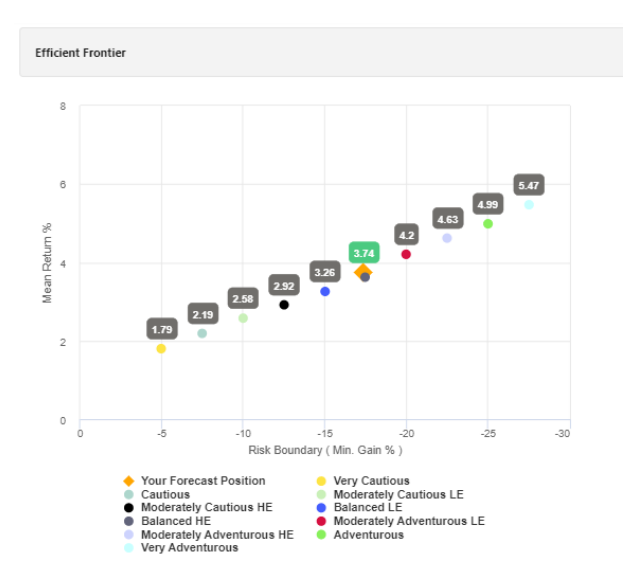

## **Efficient Frontier and Suitability**

The output chown here is the efficient frontier which displays your Portfolio's Asset Allocation in relationship to the onti ed and active Moody's Analytics Strategic Asset Class based Portfolios that are reviewed and rebalanced<br>ed and active Moody's Analytics Strategic Asset Class based Portfolios that are reviewed and rebalanced quarterly.

If the mean return % is to the right of the curve then you may be taking more risk than required to achieve the return, if the mean return is too low then you may need to consider taking more risk by adjusting or changing the proposed portfolio

Suitability is assessed on the basis of whether the investment is likely to deliver on the objectives of the financial plan. and whether there is alignment between the components of the risk governance model relating to the Client in goals:

The need to take risk:

The Clients risk profile The Clients capacity for loss.

Use the efficient frontier and investment plot to demonstrate that a portfolio or fund is aligned for risk and return.

## **Suitability Statement**

From the previously completed Capacity for Loss questionnaire, the minimum appropriate term for the investment horizon is 10 to 14 vrs. The term used for the research is 10 years.

The proposed investment, Client Test Ex-Post, produces a 'Value at Risk' (VAR) measure (over 12 months) or 'Min gain' value of -17.39%

This portfolio sits between the boundaries of the Balanced (Low End) Risk Category whose min gain values is -15.00%.

MIFID II Compliant Disclosure of Costs and Charges

The FCA (COBS 13) acknowledges the value of both deterministic and stochastically calculated investment forecasts. The linear characteristic of the former, makes it easier to understand the impact of costs. The stochastic Yield (R.I.Y.) values that are very effective in understanding the impact of ongoing and initial costs and the cumulative impact of costs.

Costs and Charges over the last 12 months

As a % of the original investment total : 0.67% Total Charges for year: £1.347.35

To confirm alignment of the investment recommendation with the Moody's investment strategy, the investment recommendations min gain value should not exceed the risk threshold, or upper boundary, for the relevant risk category

The 'min gain' indicates the expected loss for an investment in the 'worst year', assuming a 20 year term. It is equivalent to the 5% worst outcomes (or 1 in 20) from the stochastic simulation whose data under ins the calculations made using this tool, and should be used for determining the client's Capacity for Loss in respect of the investment proposal

### Capacity for Loss Questionnaire

The model indicates the mathematical possibility of losing up to or in excess of 17.39% (min gain) of the portfolio in a<br>bad year. The min gain value represents the 5% (1 in 20) worst returns from the stochastic modelling portrono in a<br>ig the Moody's the impact on the final fund value is greater if the poor returns are early in the term (sequence risk)

Historically, significant losses in the short term have been followed by recovery and subsequent growth. It is important<br>that investors commit to an appropriate term in order to recoup losses and build gains and can afford losses that may occur in search of higher returns.

## Capacity for Loss questions and answers

1. My client will need to start spending the investment return at the following point in the future. 10 to 14 yrs 2. My client doesn't have any significant outstanding debts and don't expect to incur any during the period of their

investment (e.g., mortgage or credit cards). Agree 3. My client's spouse, partner or family member is likely to be able and willing to support my client final

circumstances require. Strongly Agree

4. It would be relatively easy for my client to cut expenditure in retirement if circumstances require. Agree

5. My client is flexible about their investment horizon. My client could wait before using your investment. Agree 6. Risk suitability statement. My client can afford to lose upto or in excess of 17.39% of the portfolio in a bad year,

defined as the worst year's returns in 20 years and remain invested in search of higher returns over the 10 year demicd on the term and contained the state of the state of the state of the state of the state of the state of<br>Investment horizon indicated. Capacity for Loss is the ability to absorb losses in the investment journey, and

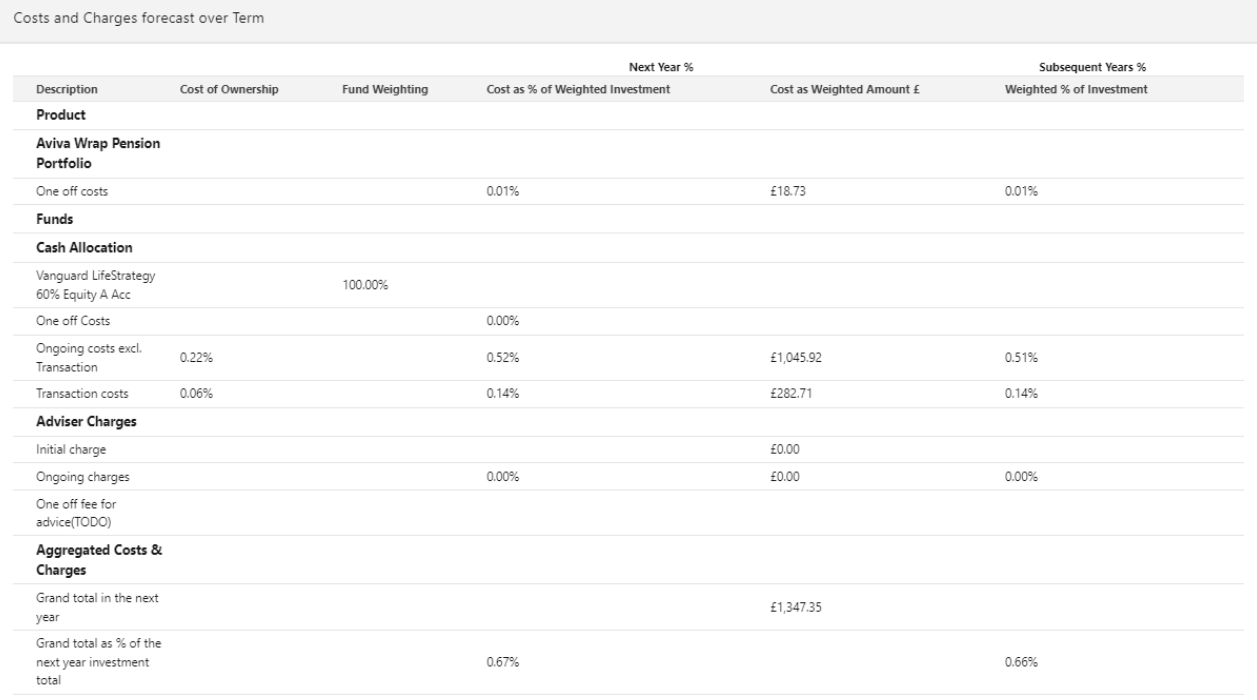

 $\sim 4$  .

Deterministic Forecast - Summary Costs over the Investment Term

Headline Reduction in Yield Value  $0.66%$ **Total Solution Cost** £20,812.48 Final Value<br> **E332,945.95** 

Calculations returned by the deterministic and stochastic methods may be different due to different methodologies<br>including different growth rates. The deterministic calculation assumes broad based actuarial growth rates,

# Deterministic Forecast

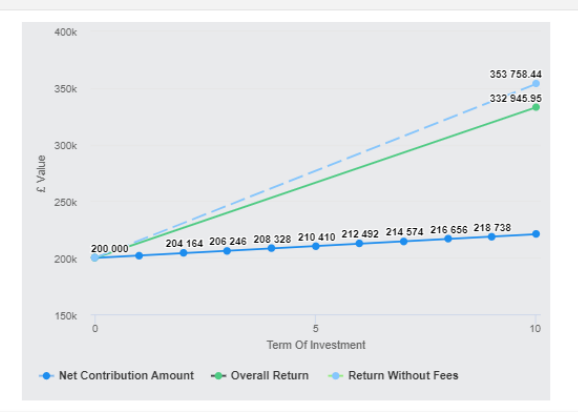

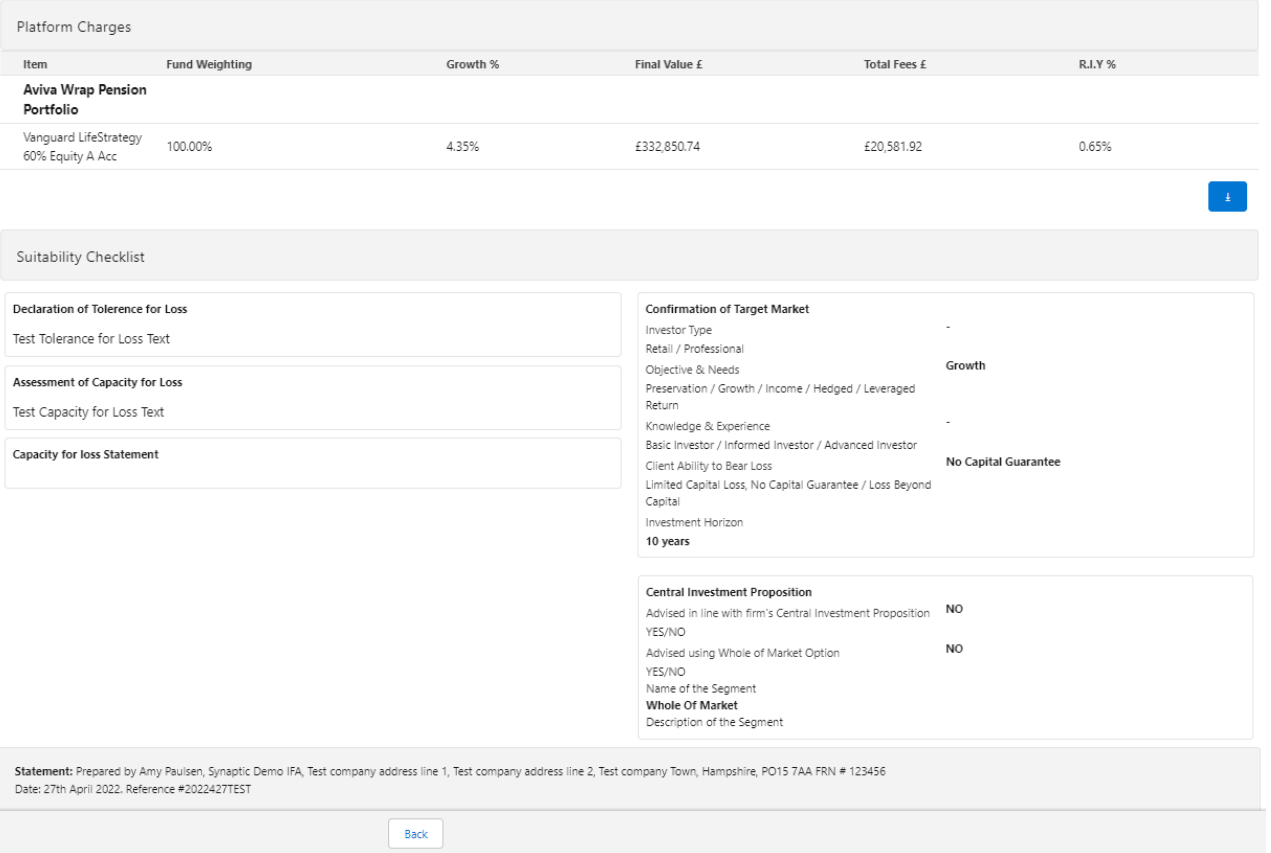

After viewing the report, Download through the **Download Report** at the top right of the screen:

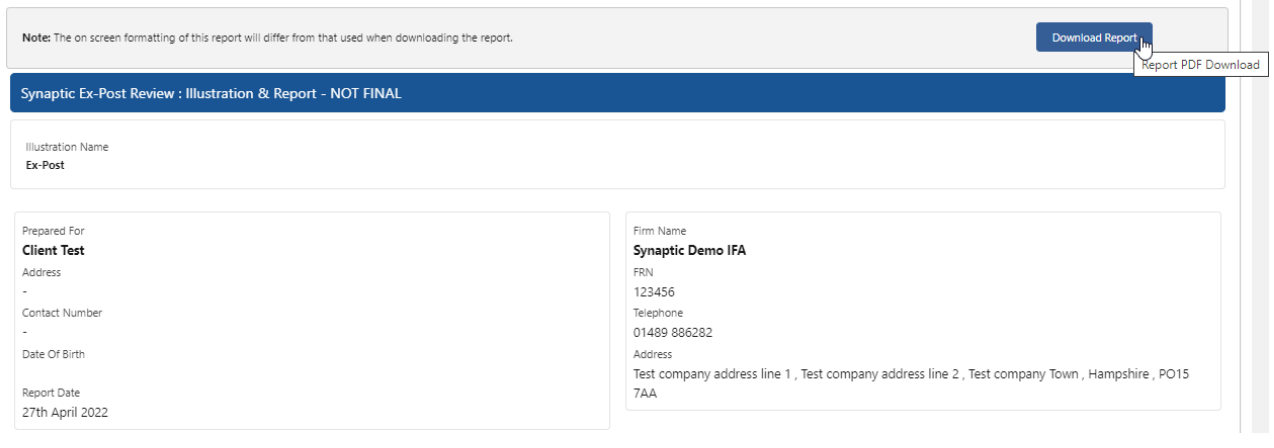